**Autodesk AutoCAD Crack [Win/Mac] [abril-2022]**

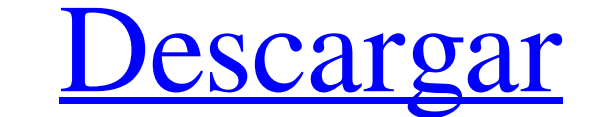

#### **AutoCAD Crack Descarga gratis PC/Windows [Ultimo 2022]**

El concepto fundamental detrás de AutoCAD es permitir que un usuario produzca dibujos de objetos, que luego pueden ser producidos en masa "automáticamente". AutoCAD es una de las aplicaciones CAD más utilizadas. Es utiliza documentar la mayoría de los proyectos, desde oficinas y hogares hasta instalaciones gubernamentales e industriales. AutoCAD LT se usa para proyectos más pequeños, mientras que AutoCAD se usa para proyectos más grandes. Mo principales características de AutoCAD también pueden servir como referencia. Historia Siglas utilizadas: "AutoCAD": AutoCAD es una marca registrada de Autodesk. : AutoCAD LT": AutoCAD LT es una marca comercial de Autodesk comercial de Autodesk. "DWG" : formato de dibujo dimensional. : formato de dibujo dimensional. "DXF": formato de intercambio digital. : Formato de intercambio digital. "DWG" : formato de dibujo dimensional. "DXF": formato aplicación de modelado 3D basada en la Web de Google. "TrueType": un tipo de letra estándar de la industria creado por Apple e IBM. : un tipo de letra estándar de la industria creado por Apple e IBM. "UTF-8": Unicode, una y dispositivos móviles del mundo. "ISO 2022": El estándar internacional para codificar el idioma francés. : El estándar internacional para la codificación

Unidades de salida designadas por el origen: Métrico Imperial Disfraz Imperial en el comando Dibujar, Personalizado en el comando Dibujar, Personalizado en el comando Exportar. El botón Proporcional en la pestaña Inicio es gráfica La interfaz consta de tres grupos principales de widgets: Una ventana 2D, Una ventana 2D, Una ventana 3D, El área de dibujo principal. ventanas gráficas Las vistas 3D y 2D se pueden acoplar para habilitar la vista introdujo en AutoCAD 2000. De manera predeterminada, el cursor del mouse se muestra como una banda elástica para mejorar la navegación y el control. Si el cursor se mueve fuera del área de dibujo, se ajustará a una sección gráfica 2D se utiliza para comenzar a dibujar, seleccionar objetos o secciones antes de que se active una vista 3D. El usuario también puede comenzar a dibujar en una vista 3D, es posible cambiar la perspectiva de la vista sección 3D para ser visto o cambiar a una sección diferente. La vista 3D tiene la funcionalidad completa de la vista 2D (girar, mover, escalar, etc.) y uno puede cambiar fácilmente de una sección 3D, El usuario puede comen para adaptarse a la nueva ubicación. Dibujar también es posible en el área de dibujo principal, con el 27c346ba05

### **AutoCAD [abril-2022]**

### **AutoCAD Descargar**

2. Vaya a la pantalla Licencia. Presione "AutoCAD 16.2" como ejemplo. 3. Presione Entrar. Luego se le pedirá que especifique el nombre de su empresa y el código de organización. 4. Ahora haga clic en el botón de descarga y

# **?Que hay de nuevo en el?**

Incorpore fácilmente en nuevos dibujos y flujos de trabajo existentes. En lugar de tratar de convertir archivos existentes a AutoCAD, use Markup Assist para asegurarse de que sus nuevos archivos estén listos para funcionar (vídeo: 1:37 min.) Sobresalir: Haga que los datos cobren vida en AutoCAD convirtiendo hojas de cálculo en gráficos. Los datos de la hoja de cálculo existente pueden superponerse con gráficos 3D complejos y renderizarse en o publique su trabajo en la nube, donde otros pueden acceder a su diseño desde la web. (vídeo: 2:23 min.) Utilice archivos PDF incrustados y otros tipos de archivos para llevar datos a AutoCAD. Además de la nueva herramien vx, cada uno de los cuales es una vista de su diseño. Rendimiento, información sobre herramientas y barra de sugerencias: AutoCAD ofrece una experiencia de usuario fluida y altamente receptiva, con un enfoque en brindar ve lo que está buscando. Diseñe en torno a los usuarios con los que interactúa más a menudo: Mejore los flujos de trabajo en función de su proyecto. A lo largo de los años, AutoCAD ha trabajado para mejorar el flujo de usuari clientes sobre sus diseños con mejores anotaciones. Puede mejorar su propio flujo de trabajo utilizando bloques, guías y opciones para completar sus modelos más rápido. Utilice la nueva pestaña Dibujos de AutoCAD para real salir de su vista actual: En el

# **Requisitos del sistema:**

Mínimo: Sistema operativo: Windows 7 de 64 bits Procesador: Intel® Core™ 2 Duo o mejor Memoria: 1 GB RAM Gráficos: NVIDIA® GeForce GTX 560 o ATI® Radeon HD5850 DirectX: Versión 9.0c Disco duro: 20 GB de espacio disponible Windows 8

#### Enlaces relacionados:

<http://fokusparlemen.id/?p=21775>

[https://lll.dlxyjf.com/upload/files/2022/06/kdzlX6Qp2yywkfDwaYZc\\_29\\_a577fffac8f96d3a90d165c646d24e82\\_file.pdf](https://lll.dlxyjf.com/upload/files/2022/06/kdzlX6Qp2yywkfDwaYZc_29_a577fffac8f96d3a90d165c646d24e82_file.pdf) <https://mandarinrecruitment.com/system/files/webform/indyots639.pdf> <https://zum-token.com/autodesk-autocad-crack-descargar-mac-win/> <https://youngindialeadership.com/en/autodesk-autocad-crack-clave-de-activacion-descargar/> <http://thanhphocanho.com/autodesk-autocad-crack-licencia-keygen-descarga-gratis-mac-win/> <https://hkcapsule.com/2022/06/30/autodesk-autocad-ultimo-2022/> <https://assignmentsbay.com/autocad-2020-23-1/> <http://mentalismminds.com/autodesk-autocad-23-0-crack-for-windows-actualizado-2022/> <https://salty-escarpment-46567.herokuapp.com/zimonoc.pdf> <https://aiplgurugram.com/2022/06/29/autocad-24-0-crack-marzo-2022/> [https://www.tuttoporte.com/sites/default/files/webform/autocad\\_18.pdf](https://www.tuttoporte.com/sites/default/files/webform/autocad_18.pdf) <http://goodidea.altervista.org/advert/autocad-descarga-gratis/> <https://www.mein-hechtsheim.de/advert/autocad-crack-11/> <https://aurespectdesoi.be/wp-content/uploads/2022/06/youslivi.pdf> <http://shoplidaire.fr/?p=154973> <https://dogrywka.pl/autodesk-autocad-crack-con-keygen-completo-gratis/> <https://grumpyshotrod.com/autodesk-autocad-24-2-crack-torrent-completo-del-numero-de-serie-ultimo-2022/> <http://www.theoldgeneralstorehwy27.com/wp-content/uploads/2022/06/slenila.pdf> <https://nashvilleopportunity.com/autocad-con-clave-de-licencia-x64/>